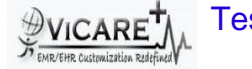

## Test Report document for Patient Smoking Status

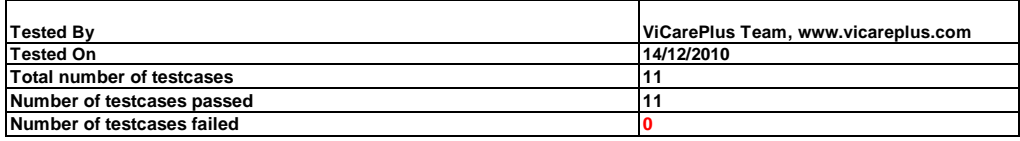

## **FINAL RULE:**

**Final Rule Text: §170.302(g) Smoking status. Enable a user to electronically record, modify, and retrieve the smoking status of a patient. Smoking status types must include: current every day smoker; current some day smoker; former smoker; never smoker; smoker, current status unknown; and unknown if ever smoked.**

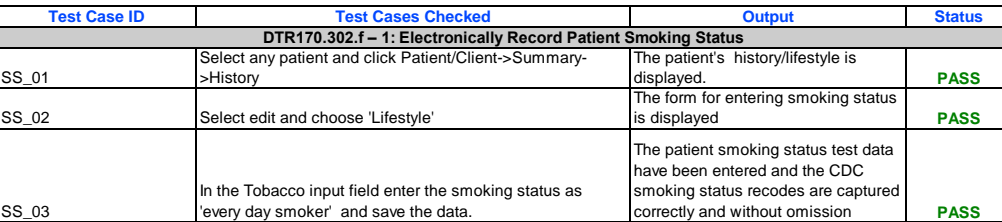

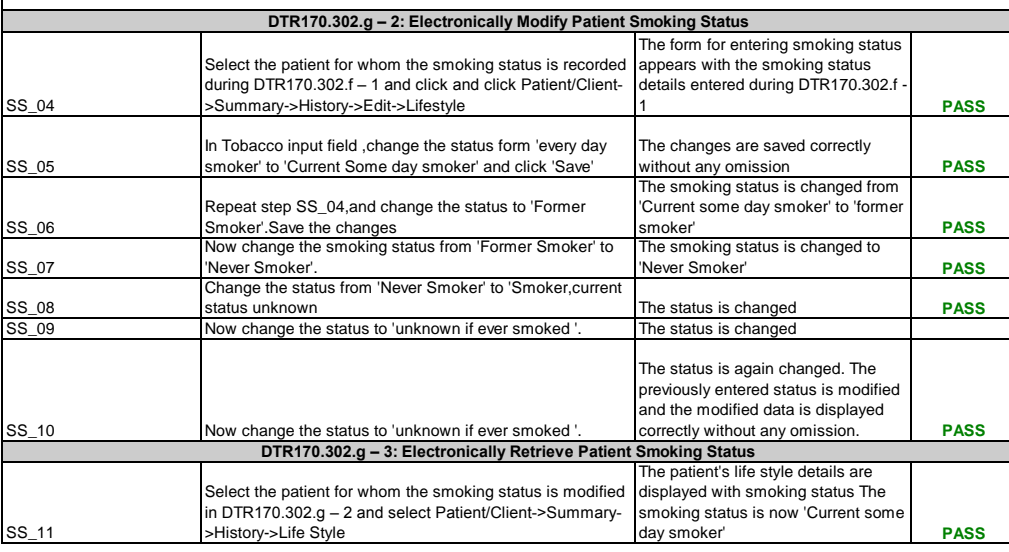